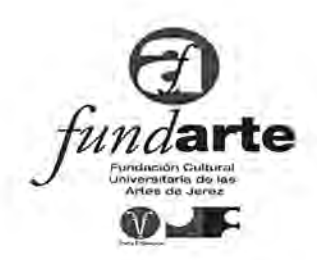

#### Doña MARIA DEL MILAGRO PEREZ PEREZ, Secretaria del Patronato de la Fundación Cultural Universitaria de las Artes de Jerez, (FUNDARTE), inscrita en el Registro de Fundaciones de Andalucía con número A-CA-34-283/02

#### **CERTIFICA:**

- 1º) Que con fecha 18 de diciembre de 2019, debidamente convocado al efecto, se celebró sesión del Patronato, a la que asistieron, presentes o representados, los siguientes Patronos:
	- 1.- D<sup>a</sup> M<sup>a</sup> Carmen Sanchez Díaz (Presidenta)
	- 2.- D. Francisco Camas Sánchez
	- 3.- D. Juan Antonio Cabello Torres
	- 4.- Antonio Montero Suárez
	- 5.- Rosario Marín Muñoz
	- 6.- Manuel Méndez Asencio
	- 7.- Diana Molares Gómez
- 2º) Que al particular 2º de dicha sesión se adoptó por mayoría de los presentes, el acuerdo de APROBAR EL PLAN DE ACTUACIÓN de la Fundación de enero a diciembre del ejercicio 2020, según consta en el acta.
- 3º) Que el Plan de Actuación aprobado se acompaña como Anexo a esta certificación.

Y para que así conste y surta sus efectos donde proceda, expido la presente de orden y con el visto bueno de la Presidenta, en Jerez de la Frontera, con la salvedad a los efectos del art. 11.3 del Decreto 32/2008, de 5 de febrero, por el que se aprueba el Reglamento de Fundaciones de la Comunidad Autónoma de Andalucía de que el acta de la sesión celebrada el día 18 de diciembre de 2019, ha quedado pendiente de su aprobación hasta la próxima sesión que celebre el Patronato de la Fundación.

V<sup>o</sup> Bo LA PRESIDENTA

LA SECRETARIA

M<sup>ª</sup> Carmen Sánchez Díaz

M<sup>e</sup> del Milagro Pérez Pérez

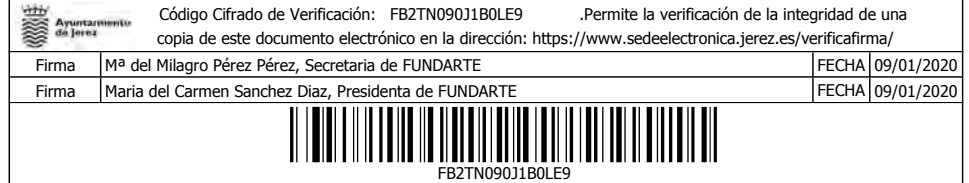

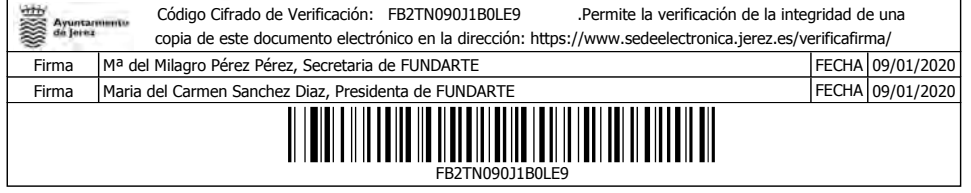

**ANEXO** 

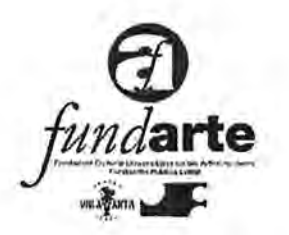

# **FUNDARTE** FUNDACIÓN CULTURAL UNIVERSITARIA DE LAS ARTES DE JEREZ. FUNDACIÓN PÚBLICA LOCAL. M.P.

# PLAN DE ACTUACIÓN **AÑO 2020**

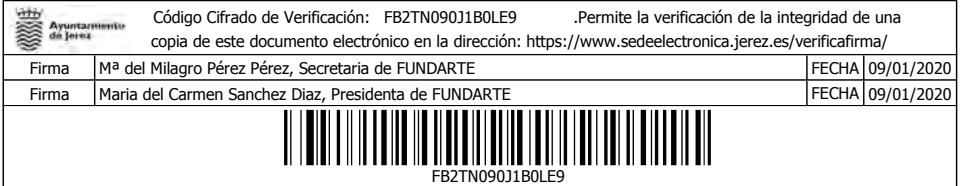

 $\mathcal{I}$ 

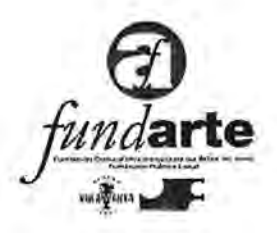

# 1. INTRODUCCIÓN.

## 1.1. Ambito legal.

La Fundación Cultural Universitaria de las Artes de Jerez, Fundación Pública Local, M.P. (FUNDARTE) es una entidad sin ánimo de lucro, constituida con la denominación de Fundación Universitaria de Jerez de la Frontera, el 11 de julio de 1983, inscrita en el Registro de Fundaciones con el nº A-CA-34-283/02.

La Fundación Universitaria de Jerez ha ido modificando sus estatutos en varias ocasiones, con el fin de ir adaptándolos a la normativa reguladora vigente.

La entrada en vigor de la Ley 10/2005 de Fundaciones de la Comunidad Autónoma de Andalucía determinó la necesidad de una nueva adaptación de estatutos de las Fundaciones ya constituidas, y ello unido a la necesidad de actualizar y modernizar los estatutos de la Fundación ante el cambio de las circunstancias operadas desde su última modificación al objeto de impulsar la labor cultural y de formación en la Ciudad de Jerez y acoger la gestión de actividades de teatro y demás artes escénicas.

En virtud de lo anterior se elevó a Pleno de la Corporación y se aprobó con fecha 30 de junio de 2016 la modificación de los fines sociales de la Fundación de acuerdo con lo establecido en la ley 5/2010. Dicha modificación se eleva a escritura pública el 27 de marzo de 2017, número setecientos cincuenta y nueve.

 $2^{n}$ 

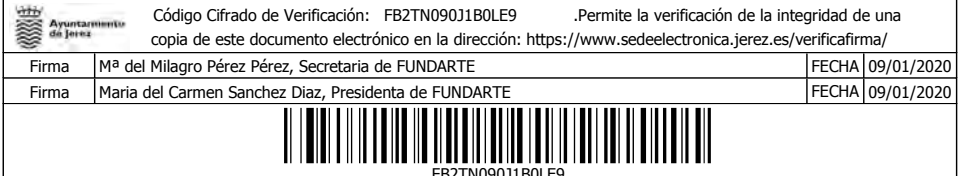

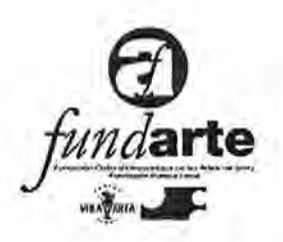

Los fines de la Fundación, de acuerdo con los Estatutos, son "la promoción y difusión de la acción cultural, en el sentido más amplio, de acuerdo con las competencias que en esta materia atribuye al Municipio la Ley 7/1985 Reguladora de las Bases del Régimen Local".

La Ley 10/2005, de 31 de mayo, de Fundaciones de la Comunidad Autónoma de Andalucía, recoge en su artículo 37 la obligación del Patronato de elaborar y remitir al Protectorado, en el último trimestre de cada ejercicio, un Plan de Actuación. Asimismo, en el artículo 28 del Reglamento de Fundaciones Andaluzas, aprobado por Decreto 32/2008 de 5 de febrero, se establece que el Plan de Actuación deberá contener información suficiente sobre:

- · Identificación de las actividades propias de la Fundación y de otras actividades mercantiles que realizará.
- · Gastos estimados e ingresos previstos que conformarán el presupuesto cifrado.
- · Cualquier otra información que permita conocer y comprobar el grado de realización de los objetivos.

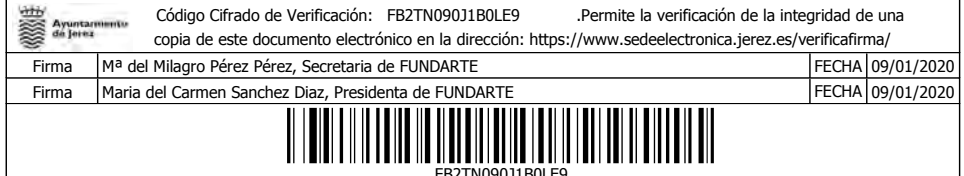

 $\overline{\mathbf{3}}$ 

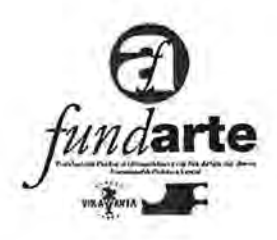

## 1.2. Objetivos de la elaboración del Plan de **Actuación**

Con la elaboración del Plan de Actuación, se abordan los siguientes objetivos:

- Planificar exhaustivamente las actividades y proyectos del año.
- · Disponer de la información necesaria sobre la suficiencia de los ingresos presupuestarios a la hora de financiar los gastos del ejercicio.
- · Controlar adecuadamente la ejecución presupuestaria.

## 2. PLAN DE ACTUACIÓN.

La primera parte de este Plan está dedicada a exponer las actividades y proyectos más significativos de FUNDARTE, así como los objetivos y los indicadores de resultados para el año 2020; para los que se toma como base las Líneas Generales de Programación vigentes, en las circunstancias específicas que ofrecen las disponibilidades y previsiones presupuestarias para el año.

En la segunda parte, se explicita el desarrollo de la elaboración del Presupuesto, tanto de Ingresos como de Gastos; explicándose de forma pormenorizada y por actividades y proyectos los contenidos de cada uno de los conceptos presupuestarios para el año 2020, así como su cuantificación.

 $\overline{4}$ 

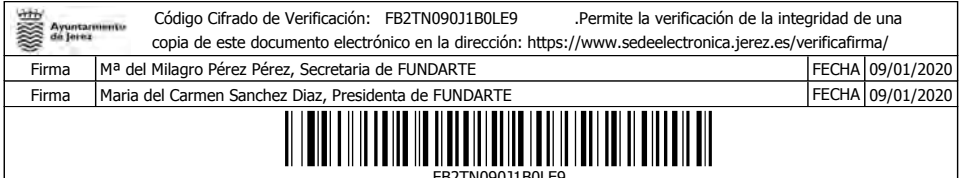

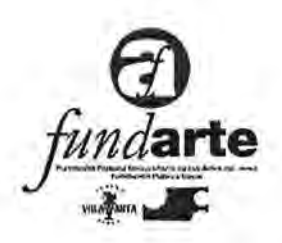

## 2.1. Contenido del Plan de Actuación.

## 2.1.1 Actividades y Proyectos.

Para el ejercicio 2020, Fundarte desarrollará

1.- La gestión del Teatro Villamarta: Continuará las Líneas Generales de Programación vigentes en toda su extensión y diversidad y muy especialmente:

\* Los proyectos y programas relacionados con la proyección exterior de Jerez, a saber: el Festival de Jerez y el Centro Lírico del Sur.

\* Los proyectos y programas de formación y creación de nuevos públicos: Conciertos, Teatro, Danza.

#### 2.- Programa Cultural Flamenco y Festivales de la Ciudad

\* Realización de actos, espectáculos, conferencias y jornadas que con la temática flamenca se desarrollen en la ciudad.

\* Programación Veraniega:

- Caló Flamenco:
	- · Festival de guitarra.
	- Viernes flamencos.
	- · Noches de Bohemia
	- · Mima.
	- · Fiesta de la bulería.

\* Programación navideña: zambombas.

## 1.-GESTIÓN DEL TEATRO VILLAMARTA

Actividad 1: Difusión de las artes escénicas y musicales, mediante la realización de actividades teatrales, musicales, líricas y de danza; y de otros espectáculos y proyectos afines.

 $5\overline{5}$ 

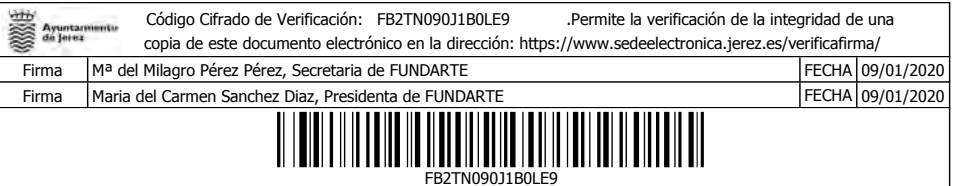

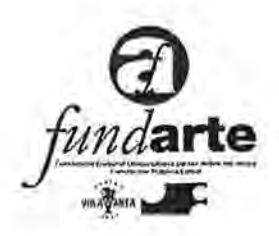

- Proyecto 1A. Teatro:

Se mantiene una oferta de contrastada calidad destinada al gran público, con las obras en gira de mayor éxito o prestigio y que suelen estar encabezadas por grandes nombres de la escena.

"Entre Bobos anda el juego" de Rojas Zorrilla (coproducción de la Cía Nacional de Teatro Clásico).

- Marat/Sade (Atalaya).
- Iphigenia en Vallecas (Premio Max/19)  $\bullet$
- Ja Jauria (sobre el caso de la Manada) ٠
	- Proyecto 1B. Centro Lírico del Sur. Temporada líricomusical:

En el primer semestre se programan los dos grandes títulos que conforman la temporada:

- · Flauta Mágica (W. A. MOZART) en enero.
- · Barbero de Sevilla (ROSSINI) en junio.
- · También se completa con un recital en Abril de nuestro tenor ISMAEL JORDI que celebra sus 20 años como solista de ópera.
- · Además con la Asociación Coro del Teatro Villamarta se ha trabajado en un "Carmina Burana" de C. OFF para el mes de mayo/2020.

Las giras de las producciones líricas de este próximo año nos llevan a :

« Córdoba con la Flauta Mágica (coincide con el período del Festival de Jerez) en régimen de alquiler.

· Las Palmas de Gran Canaria (Las Palmas) con "La Traviata" (junio) en régimen de intercambio.

· Málaga:

- Alquiler de vestuario para "La Favorita".

- Alquiler de escenografía para "La Casa de Bernarda Alba".

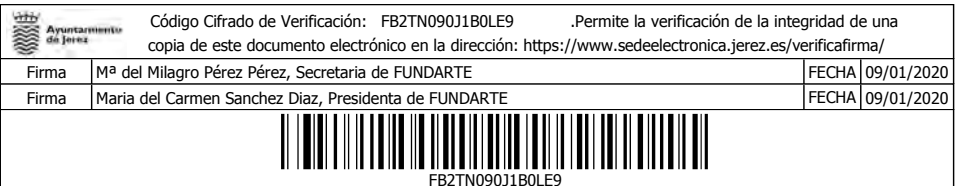

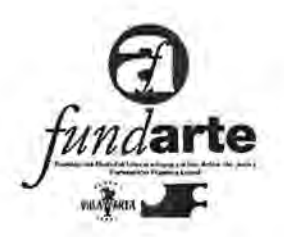

- Proyecto 1 C. Conciertos:

El programa de conciertos se ha separado de Lírica para potenciar el mismo.

Para el año 2020 en el primer semestre están programados:

- · Pacho Flores (trompetista).
- Cuarteto Vlach.
- · Rafael Ruibérriz y La Spagna con José Mateos.
- Alba Ventura (pianista).

La Junta de Andalucía nos aportará un concierto extraordinario de la Orquesta Joven de Andalucia para el domingo de Resurrección (7ª Sinfonía de BRUCKNER).

Para el segundo semestre se tiene ya compromiso con la Orquesta de Málaga y se está trabajando con formaciones y solistas de prestigio para completar la temporada:

También tenemos la colaboración de un proyecto lírico con el Festival de Música Española de Cádiz, como ya viene siendo habitual. En esta ocasión la ópera española "La Casa de Bernarda Alba" en coproducción con el Teatro Cervantes de Málaga.

- Proyecto 1D. Festival de Jerez:

Sigue siendo la propuesta más relevante de la Fundación. tanto desde el punto de vista artístico y organizativo como por su aportación al objetivo municipal de proyección exterior de Jerez.

En cuanto a la edición de 2020, será una edición con programación de solistas y ballets de primer nivel (estreno de nueva dirección del Ballet Nacional de España), una apuesta importante por los jóvenes, y mantendremos el ciclo de guitarra y cante. Además se ha organizado un fin de semana temático entorno al concepto de "La Fiesta".

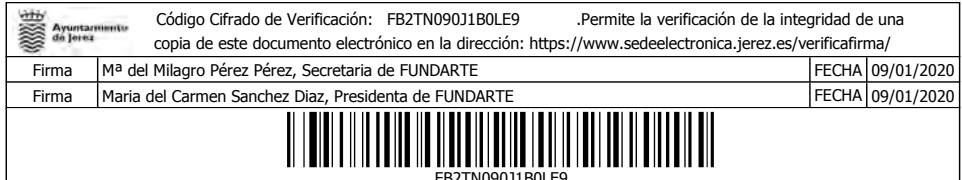

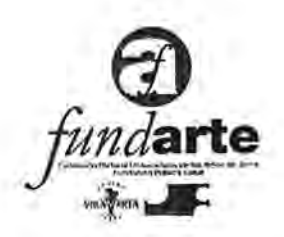

En la programación artística se ha intentado que los artistas más significativos del baile tuvieran protagonismo en esta vigésimo-cuarta edición, potenciando sus carreras. Destacaría de la próxima edición la puesta del Festival por los artistas jóvenes.

También se va a celebrar durante el Festival la II Asamblea de la Asociación de Festivales Flamencos en Jerez.

- Proyecto 1E. Musicales:

Infantiles:

• La programación del musical infantil comenzará con el musical navideño Alicia en el país de las maravillas.

- Contaremos en el segundo semestre con Cantajuegos, que sigue atrayendo un público fiel.
- "Annie" el musical infantil más popular de Brodway vendrá en marzo.

Para adultos tendremos:

- "La llamada", en febrero, musical destinado a un público joven, que ha triunfado cinco temporadas en Madrid.
- "Jeckyll y Hyde" en marzo.

- Proyecto 1F. PADE (Programas de Acción Divulgativo-Educativa):

La oferta del PADE se mantiene con una oferta de calidad. Para los más pequeños

· Fetén Fetén (música y creatividad)(niños a partir de 6 años y especialmente indicado a educación especial).

- La Basurita más famosa (3 a 6 años)
- La luna en el Jardín (1 a 3 años).

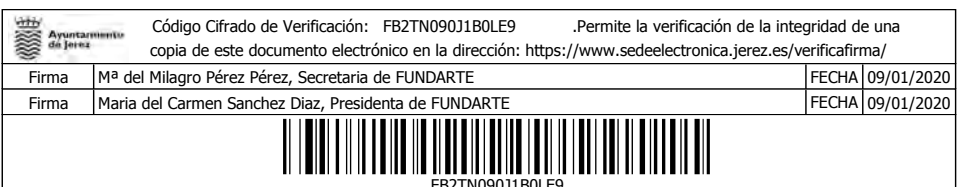

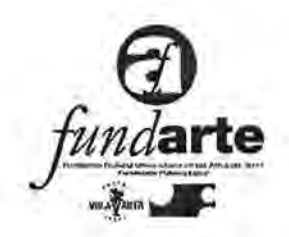

#### - Proyecto 1G. Ciclo Otras Músicas:

El Teatro programa anualmente conciertos de artistas relevantes del panorama nacional de músicas actuales como: El Kanka (otoño/2020).

- Proyecto 1H. Programación Ajena.

Actividad 1: La Fundación Cajasol aportará además de su patrocinio económico un ciclo de programación que incidirá en las señas de identidad cultural de la comunidad como ha sido tradicional en su obra cultural. Así está previsto para el 2020 que aporten:

- Proyectos pedagógicos y especiales para el Festival de Jerez.

- Galas de promoción de artistas andaluces (uno o dos conciertos)

- Proyectos pedagógicos
- Proyectos cuya recaudación se destinará a fines benéficos
- Proyectos relacionados con la Navidad.

Actividad 2: La Fundación tiene previstas:

· Ya esta funcionando la Cafetería Coso del Teatro Villamarta en horario diario y continuado.

- · Ahora se licita a principios de año la Ludoteca.
- Proyecto 1I. Café del Teatro.

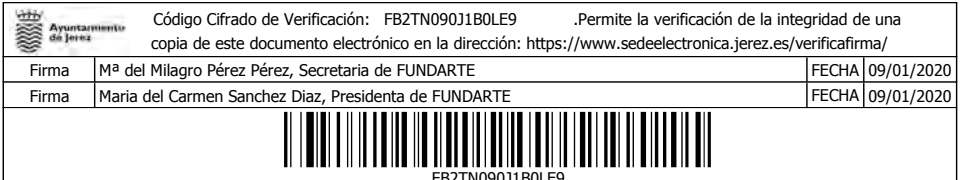

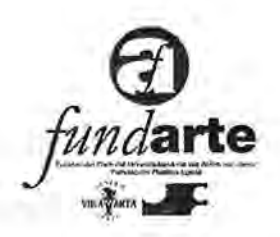

#### **CULTURAL FLAMENCO** Y **PROGRAMA FESTIVALES DE LA CIUDAD**

Actividad 2: Promoción integral del Flamenco de Jerez y su marca. A través de actividades de toda índole: Formativas, Universitarias, Jornadas, Exposiciones, Programas **V** Conciertos. Difusión y producción con todos los medios disponibles.

Dirección y producción de Festivales y Conciertos de ámbito

local.

- Proyecto 2A. Flamenco y Festivales Musicales:

Se consolida la actuación transversal del Flamenco de Jerez en la Ciudad. Las intervenciones a realizar abarcan desde la Formación e Investigación, a la Promoción en todos los ciclos festivos, incluyendo el verano con la Fiesta de la Bulería y la Difusión amplia con conciertos acciones que tratan de llegar al ámbito nacional e internacional.

En el apartado de Festivales haremos la gestión y producción de los Festivales Musicales más representativos de la Ciudad (Noches de Bohemia, Viernes Flamencos y Mima) al mismo tiempo que mantendremos una relación de colaboración con otras iniciativas que se desarrollen en nuestra Ciudad, entre ellas, el II Festival Internacional de la Guitarra Flamenca.

Proyecto 2B. Desarrollo de Web como herramienta de promoción y difusión internacional.

Para el año 2020 y coincidiendo con el Festival de Jerez, presentaremos nueva etapa de las webs oficiales del flamenco deJerez: www.flamencodejerez.info / www.flamencodejerez.tv

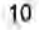

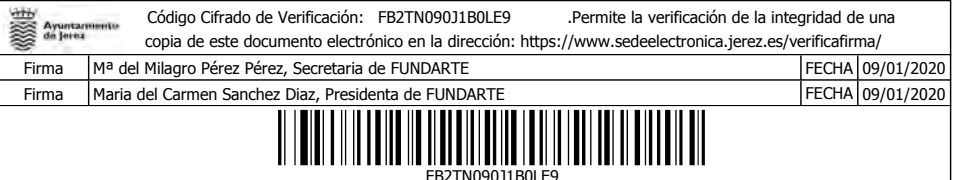

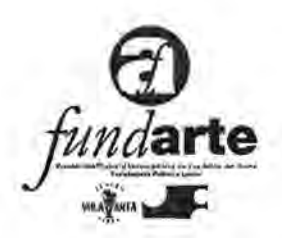

Para el desarrollo y difusión amplia de la Web tv se ha llegado a un acuerdo con Publicaciones del Sur y el canal / TV. Ellos harán el diseño, gestión y promoción de la web, incluyendo un programa semanal de TV a nivel de Andalucía.

Estas herramientas que a lo largo del año procuraremos sean bilingües, nos servirán como plataforma para la Promoción y Difusión, tanto de nuestro legado como de los programas y actuaciones que se desarrollen.

También en el marco del Festival de Jerez presentaremos la programación detallada 2020 de nuestro Flamenco y Festivales. Junto a presentaciones de algunas acciones concretas:

- Ediciones de CDs y audiovisuales.

- "Programa "3º Caló Flamenco a la Fiesta de la Bulería", que incluye (Noches de Bohemia, Viernes Flamencos, Festival de la guitarra Flamenca y MIMA).

- 53 Fiesta de la Bulería de Jerez.

A lo largo del año realizaremos intervenciones de presentación de nuestros programas en todos los ámbitos posibles, tanto nacionales como internacionales.

Proyecto 2 C. Ediciones

El programa editorial de materiales audiovisuales es otro apartado destacable en nuestra programación. Tenemos concretados algunos y otros en fase de desarrollo Los que están más avanzados son:

- o DVD "Manifiesto Flamenco 2019". Con la colección "Flamenco y Universidad"
- o Edición doble CD "Saetas Flamencas"
- o Edición CD "Bulerías para la Feria del Caballo 2020"

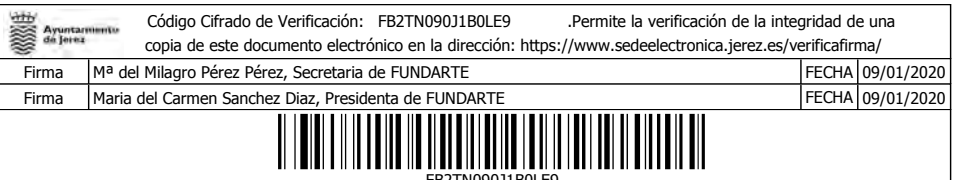

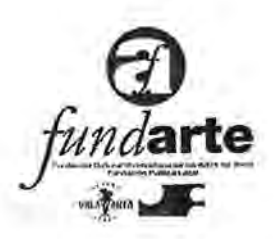

- o Publicación de Revistas especificas de las actividades y de aquellos Artistas a los que se le dediquen homenaies durante el año. Entre ellos los nombramientos de Hijos Predilectos de Jerez.
- Proyecto 2D. Formación e Investigación:

En este apartado uniremos los programas didácticos del Teatro Villamarta a los de Flamenco de Jerez con lo que se conseguirá una amplia actividad, tratando de abarcar todos los niveles educativos.

También se desarrollaran acciones en el ámbito Universitario en colaboración con la UCA. Entre ellas Cursos de verano, Máster Superior de Flamenco y Jornadas de estudio.

Cabe señalar en el apartado de investigación, la convocatoria del "IV Premio Internacional de Investigación del Flamenco CIUDAD DE JEREZ" con el patrocinio del empresa bodeguera Williams & Humbert.

También contaremos en 2020 con las 3ª jornadas de formación y estudio "La Ciudad, Patrimonio Flamenco de Jerez" en ellas reuniremos a importantes especialistas para profundizar en la relación de la Ciudad de Jerez con su Flamenco desde diferentes ámbitos.

Durante todo el año las Academias de Baile, Cante, Guitarra y ritmos, tienen un programa continuado de formación. Desde Flamenco coordinamos y difundimos dichos cursos. Haciendo especial hincapié en verano, como parte de la oferta turística de la Ciudad (Caló Flamnco) y durante la Fiesta de la Bulería fomentando actividades concretas y ampliando la oferta a otras disciplinas (fotografía, pintura, patrimonio, etc.).

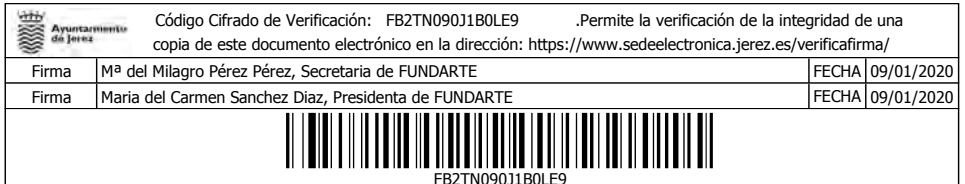

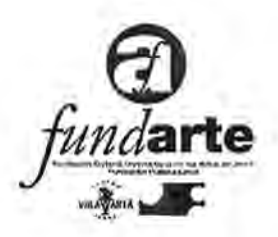

#### - Proyecto 2E. Educación y Divulgación:

- Cabe destacar el programa educativo dirigido a los colegios, que culminará con el "3º Festival Internacional de Flamenco para niños KRIATURA".
- Para darle formato organizativo y jurídico estamos redactando un borrador de convenio con Flamenco Globe que firmaremos en breve.

#### - Proyecto 2 F: Apartado Expositivo

El apartado Expositivo debe considerarse uno de los ejes importantes dentro de la Divulgación del Flamenco. En Jerez disponemos de espacios emblemáticos como el Alcázar, Los Claustros de Santo Domingo, la Sala Pescadería Vieja y el Centro Andaluz de Documentación del Flamenco, como destacados. Sin olvidar los variados espacios exteriores con posibilidades expositivas.

La oferta que se puede programar es amplia, fotografía, pintura, Artes Plásticas, etc. Para ella contaremos con obras dedicadas al Flamenco de Jerez, Escuela Superior de Artes Aplicadas, propuestas de Artistas y Galerías, así como con el contenido del desarrollo de nuestras propias actividades.

En el entorno de la Fiesta de la Bulería, queremos hacer una exposición de la cartelería de los últimos años, en su nueva etapa.

- Proyecto 2G. Audiovisuales

La importancia de la imagen como eje de comunicación del Flamenco es fundamental. Tenemos este año y dentro de la web un canal de propio de TV, en el que incluiremos información sobre nuestro origen e historia, así como las transmisiones, en directo o diferido, de actividades de la Ciudad.

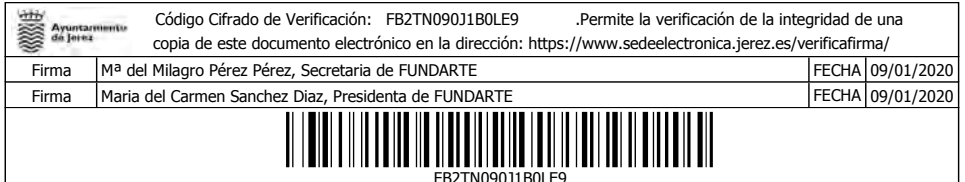

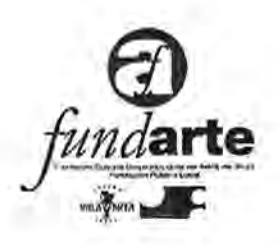

Trabajamos con plataformas audiovisuales para su participación en nuestro canal de tv, para conseguir la mayor difusión posible y fuente de ingresos para nuestro presupuesto.

#### - Proyecto 2 H.Conciertos y Festivales:

La programación de Festivales y conciertos Flamencos de nuestra Ciudad es amplia. Destaca el aumento de la oferta privada, que viene creciendo de forma considerable en los últimos dos años.

La organización de la programación Municipal, ha conseguido que las estaciones del año sirvan de soporte para concretar los contenidos de forma coordinada en el proyecto de Ciudad FLAMENCO DE JEREZ.

Desde 2018 contamos con una nueva propuesta internacional KRIATURA, Festival Internacional de Flamenco para niños, en colaboración con entidades e instituciones Danesas.

Desde FUNDARTE, profundizaremos en la gestión de los programas habituales, evolucionando en su calidad y cantidad:

#### **CUATRO ESTACIONES**

- Primavera.

En este periodo contamos con la Saeta, como manifestación del Flamenco y sus intérpretes. Celebramos la "Exaltación de la Saeta en colaboración con Mairena, Utrera, Lebrija y Málaga" Este año continuamos con la edición de un doble CD con saetas históricas de cantaores Flamencos de Jerez.

También se continuara con la presencia del Flamenco en la Feria del Caballo, colaborando en la programación de Flamenco en las casetas y fomentando la presencia con la edición del 4º CD, de reparto gratuito para las casetas,

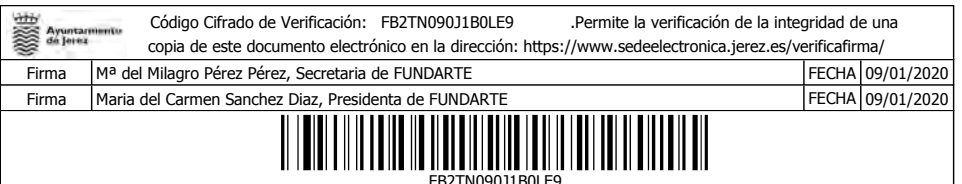

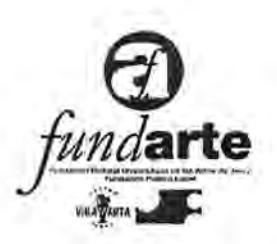

"FERIA DEL CABALLO POR BULERIA". Estamos trabajando para dedicar el domingo. 10 de mayo en la Feria al Flamenco (Día del Flamenco).

Las exposiciones e intervenciones plásticas en la Ciudad, será otro atractivo con los que contaremos en esta primavera

El ciclo PROPUESTAS se desarrolla en este periodo en los Claustros de Santo Domingo y Sala Compañía, recogiendo iniciativas de Artistas de nuestro entorno.

- Verano

El programa de verano de Jerez destaca, en los últimos años por su ampliación en la oferta de Flamenco y la destacada presencia de la Fiesta de la Bulería. Se profundiza en la agrupación de las actividades de verano bajo el título "CALÓ FLAMENCO A LA FIESTA DE LA BULERIA" que reunirá toda la actividad y Festivales de la Ciudad, consiguiendo la difusión turística de la programación completa como atractivo diferencial.

"3° CALÓ FLAMENCO A LA FIESTA DE LA BULERIA DE JEREZ". Durante Julio y Agosto. Terminando en la 53 Fiesta de la Bulería.

- $\triangleright$  Se agruparan todos los cursos, actividades formativas y expositivas de la Ciudad, señalando las comprendidas entre el 17 y 22 de Agosto, semana de la Fiesta de la Bulería.
- > FESTIVAL DE LA GUITARRA FLAMENCA primera semana de julio, se realiza por tercer año consecutivo este evento de iniciativa privada con nuestra colaboración.
- > VIERNES FLAMENCOS del 10 de Julio al 7 de Agosto tendrán lugar en el Patio de San Fernando del Alcázar de Jerez, Excepto el primero y el último que suele ser producido por un artista de Jerez, el resto serán dirigidos por Peñas Flamencas de Jerez.
- $\triangleright$  MIMA (Músicas Improvisadas en el Museo Arqueológico).

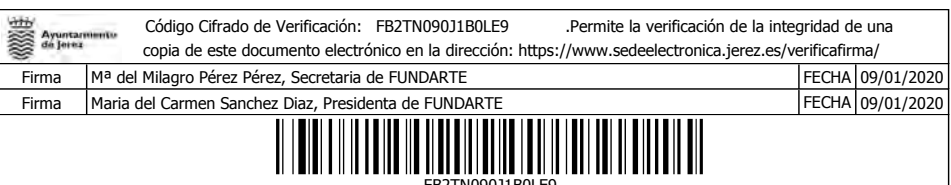

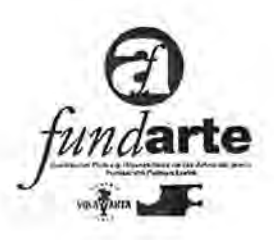

Los miércoles del mes de Julio, tiene lugar esta singular actividad, que consigue incorporar a Museo a los lugares referentes de la música en la Ciudad.

- > NOCHES DE BOHEMIA. Cada sábado del 11 de Julio al 8 de Agosto se producen en el Patio de San Fernando del Alcázar conciertos musicales con un programa en el que se realizan encuentros del Flamenco con otras músicas. Suele realizarse a través de coproducciones con empresas privadas, en la mayoría de los casos.
- > 53 FIESTA DE LA BULERIA DE JEREZ. Del 17 al 22 de Agosto en la Alameda Vieja.

La Fiesta de la Bulería de Jerez continúa su evolución de los últimos años. Consolida el formato de Festival de una semana con 3 días principales de Fiesta y actividades paralelas durante  $\log$ días previos: Jóvenes. Internacionalización y Marca Jerez.

Se recupera la alameda vieja, donde estuvo el año 2016, 2018 y 2019 con gran aceptación. El contar con la gestión de FUNDARTE permite retomar este espacio de mayor aforo y superior repercusión a nivel nacional e internacional.

Los tres días principales contaran con: Jueves 20, FIESTA DE LA BULERIA JOVEN. Viernes, 21 FIESTA DE LA BULERIA DE JEREZ dedicada a PARIS. Sábado, 25. Dedicada al BARRIO DE SAN MIGUEL.

- Otoño - Invierno

El proximo ciclo contará con un previo en el programa de "FLAMENCO Y VENDIMIA" con conciertos - performances que se desarrollara durante las Fiestas de la Vendimia de la

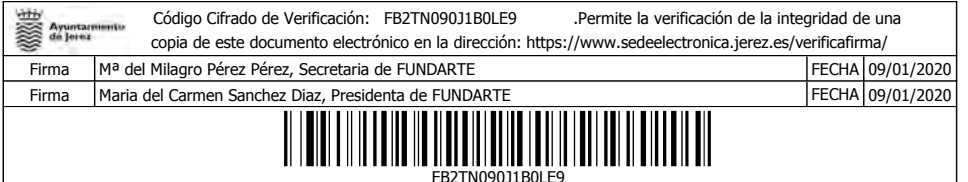

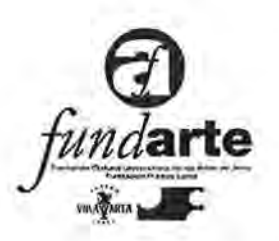

Ciudad. Será en las viñas e irá unido a las labores de la actividad.

Los conciertos de este periodo vienen marcados por la Peñas Flamencas de la Ciudad que suelen contar con programaciones cada año en esta época. También se realizara actividades en la Sala Compañía.

El día 16 de Noviembre, día conmemorativo de la Declaración del Flamenco Patrimonio de la Humanidad, señala una serie de actos, entre los que destaca la lectura de un Manifiesto Público, actividades didácticas y actuaciones especiales, en el Teatro Villamarta.

Coincidiendo con las Jornadas "La Ciudad, Patrimonio Flamenco de Jerez" se celebrarán conciertos con Artistas veteranos.

También, se otorgará el II PREMIO A LA AFICIÓN DE JEREZ, que tanto éxito ha tenido en su primera edición del año 2019.

#### **INTERNACIONALIZACIÓN**

Seguimos trabajando posibles contratos de realización de espectáculos con la Marca Flamenco de Jerez en otros Países a través de nuestra marca FLAMENCO DE JEREZ ON TOUR marca recientemente registrada.

Estamos haciendo contactos para promocionar el Festival de Jerez y el Festival Kriatura en la Comisión de Cultura de UE. Con el objetivo de conseguir acceder a algún programa europeo y dentro de la posible Capitalidad de Jerez como ciudad Europea de la cultura.

El aporte presupuestario para estas acciones esta fuera del presupuesto que a continuación se detalla.

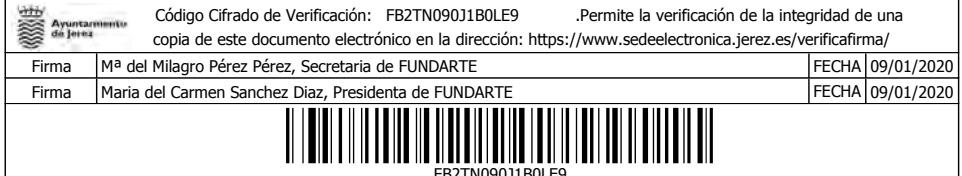

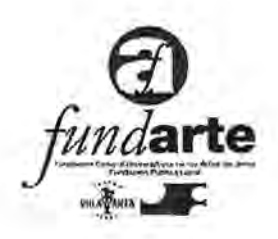

#### PROYECTO LOLA FLORES (25 Aniversario)

Siguiendo el camino emprendido el primer año de nuestro gobierno que dio como resultado el proyecto del museo.

Con motivo del 25 aniversario de su fallecimiento estamos elaborando un amplio programa que cubrirá todo el año 2020.

La financiación del mismo esperamos cubrirlos en gran parte con los acuerdos de colaboración y patrocinios que estamos trabajando.

## 2.1.2. Los Objetivos.

Los objetivos generales de la Fundación para el año 2020 son:

- Compaginar de la manera más eficaz y eficiente posible las medidas de ajuste del gasto impulsadas desde el Ayuntamiento de Jerez y aprobadas por el Patronato de la Fundación con la permanencia del proyecto y la actividad del Villamarta como teatro público, de acuerdos con los fines estatutarios.
- · Promover y dar cobertura jurídica y técnica a los nuevos proyectos realizados desde la oficina de Flamenco y Festivales de la Delegación de Cultura.
- · Mantener los niveles de actividad del Teatro Villamarta en los parámetros posibles, tanto en lo que implica la atención a la demanda cultural de los ciudadanos como en la proyección exterior de la ciudad de Jerez.
- · Implementar las estrategias de captación de recursos propios de la Fundación; especialmente en los ámbitos del patrocinio público y privado, de la diversificación del público y de la explotación de sus recursos (alquileres, producción propia, empresa de servicios).
- · Optimizar la estructura organizativa y humana de la Fundación.
- · Potenciar la presencia comunicacional y pública del Teatro Villamarta en el ámbito local y andaluz (de manera especial); así como en los ámbitos nacional e internacional.

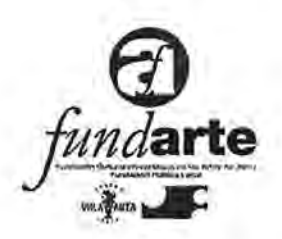

### 2.1.3. Indicadores de resultados.

Como indicadores de resultados, derivados de los objetivos expuestos para el ejercicio 2020, se plantean los siguientes:

#### A.- TEATRO VILLAMARTA.

- 1. Número total de espectadores: +/- 70.000.
- 2. Asistencia media por función (=ocupación del aforo disponible): 70 %.
- 3. Número total de funciones / actividades previstas: +/-166
- 4. Porcentaje de ingresos no procedentes de la subvención municipal: 47,91 %;
- 5. Porcentaje del presupuesto de gastos destinados directamente a contratación: 35,98 %.
- 6. Número de impactos publicitarios / comunicacionales inducidos en medios:  $+/$ - 1.100.

Como indicadores de resultados, podemos afirmar que la nueva etapa en FUNDARTE, marcara un antes y un después en las posibilidades de gestión del Flamenco y los Festivales en Jerez.

#### **B.- FLAMENCO DE JEREZ.**

- 7. Número total de actividades previstas : 30 jornadas.
- 8. Número total de espectadores: +/- 30,000
- 9. Asistencia media por función (=ocupación del aforo disponible): 70 %.
- Porcentaje de ingresos no procedentes de la 10. subvención municipal: 60,86 %;
- Porcentaje del presupuesto de gastos destinados 11. directamente a contratación: 100 %
- Número  $12.$  $de$ impactos publicitarios comunicacionales inducidos en medios: +/- :

Datos OJD 1,364.037 lectores.

Audiencia alcanzada, según fuente Alexa: 51.750.185 usuarios.

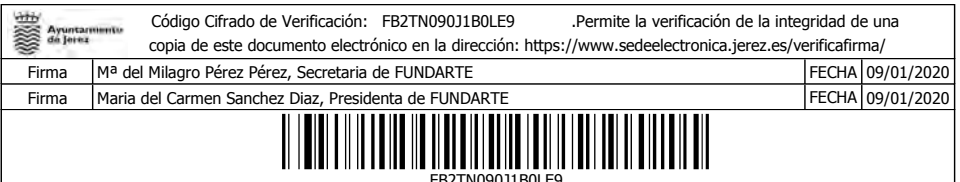

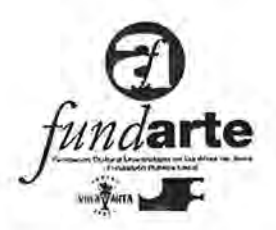

## 2.2. Desarrollo del Plan de Actuación.

## A. Gestión Teatro Villamarta.

## 2.2.1. Presupuesto de Ingresos para 2020.

El Presupuesto de Ingresos para el año 2019 es de 2.703.000.00 .- €

Este Presupuesto queda definido, fundamentalmente, por los siguientes parámetros:

- E La aportación municipal es de 1.295.000.- $\epsilon$
- > La aportación global de las Administraciones supra municipales es de 185.000 €: El Ministerio de Cultura (INAEM) aportará al Festival de Jerez 80.000.- € y a la lírica 30.000.-€.

A estas cantidades hay que añadir 75.000 € de la Junta de Andalucía al Festival de Jerez (que aporta directamente a las compañías programadas).

> Partiendo de los acuerdos establecidos, se prevé para 2020 unos ingresos de 123.000  $\epsilon$  en concepto de patrocinios privados.

\* Con un nuevo acuerdo de la Fundación Cajasol que se han comprometido en el mantenimiento del Teatro Villamarta con un convenio de 100.000 euros anuales.

\* Se mantiene el patrocinio de González Byass: 6.000 euros en efectivo y unos 25.000 euros en especie (salas para el Festival, nave para almacenamiento de escenografía durante todo el año, atención protocolaria, espacios para el Festival de Jerez).

\* Se mantiene el patrocinio de Cajasur para un ciclo de cante en el Festival de Jerez por valor de 5.000 euros.

\* Patrocinio de Fundación La Caixa por 12.000 euros.

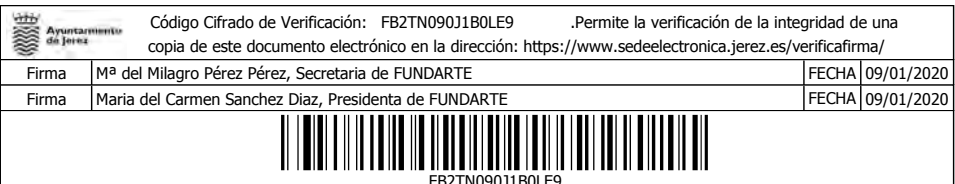

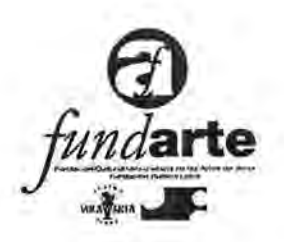

> La previsión de ingresos generados directamente por la actividad de la Fundación (taquilla, cursos del Festival, alquileres de producciones propias, cesión uso teatro y otros) se presupuesta en 1.013.000.-€

Apuntar que la Fundación, le genera a las promotoras artisticas un importe de negocio en torno a los 700.000  $\epsilon$ según datos de 2019, pero dada la modalidad de contratación (ventas NIF promotor) no aparece reflejado en nuestra cuenta de resultados, aunque si nos reporta un % de ingreso en concepto de cesión de uso de nuestras instalaciones.

- $\bullet$  Se suma una partida de Otros Ingresos por 12.000 € en concepto de ingresos por merchandising (Festival de Jerez)
- Por subvenciones, donaciones y legados transferidas al resultado del ejercicio 150.000.-€, mismo importe del gasto por amortización, correspondiente a la concesión administrativa del edificio.

## 2.2.2 Presupuesto de Gastos para 2020

El Presupuesto de Gastos para 2020 se fija en 2.703.000.00.-€

Este Presupuesto se caracteriza por:

1) La partida de Consumos de Explotación (gastos que tienen su origen en la actividad propia, tales como cachés de compañías y artistas, alquileres técnicos, transportes, alojamientos de artistas, alquiler de sonido, contratación laboral de artistas, etc.) es de 972.514,07.-€.

- Dentro de esta partida de consumos de explotación están los contratos laborales artísticos (guitarristas, cantaores de los cursos del Festival de Jerez y algunos contratos de la programación lírica) y personal de apoyo

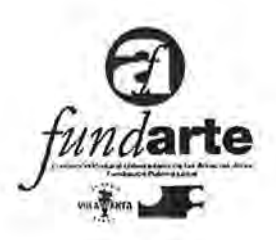

incluida la seguridad social entorno a festival/lírica, 215.000,00 €

2) Gastos de personal, en este apartado por importe de 1.249.985.93 euros se incluve:

- el personal indefinido y fijo discontinuo de la Fundación. 1.175.012,48.- $\epsilon$  (896.956,09 bruto + 278.056,39.- $\epsilon$ ) seguridad social)

- el personal eventual y temporal por la actividad (programación general) 71.473,45.-€ ( 54.559,89 bruto + 16.913,56.- $\epsilon$  seguridad social).

- Otras cargas sociales: 3.500.-E.

3) Dotación a la amortizacion de la concesión administrativa del edificio "Teatro Villamarta" por 150.000,00.-€.

4) Otros gastos por 330.500.- € tales como :

Sociedad General de autores (65.000.- $\varepsilon$ ); reparaciones y conservación  $(25.000.-\epsilon);$ Servicios profesionales independientes (auditoría y otros) por 15.000.-E,; Primas de Seguro (23,000.- $\epsilon$ ); Servicios bancarios (20,000.- $\epsilon$ ); Publicidad, propaganda y relaciones públicas (70.000.-€); Suministros de agua y luz (42.000.-€), otros servicios tales como personal de sala, carga y descarga, conseriería, taquilla, limpieza, material de oficina, material técnico, correo, etc., por  $70.500 - \epsilon$ .

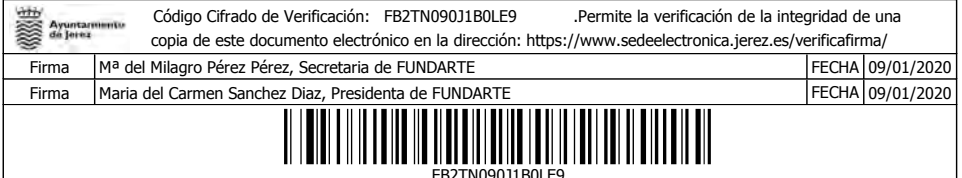

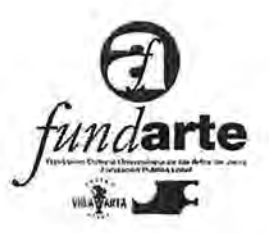

# PRESUPUESTO TEATRO VILLAMARTA

# Ejercicio 2020

## PRESUPUESTO DE GASTOS

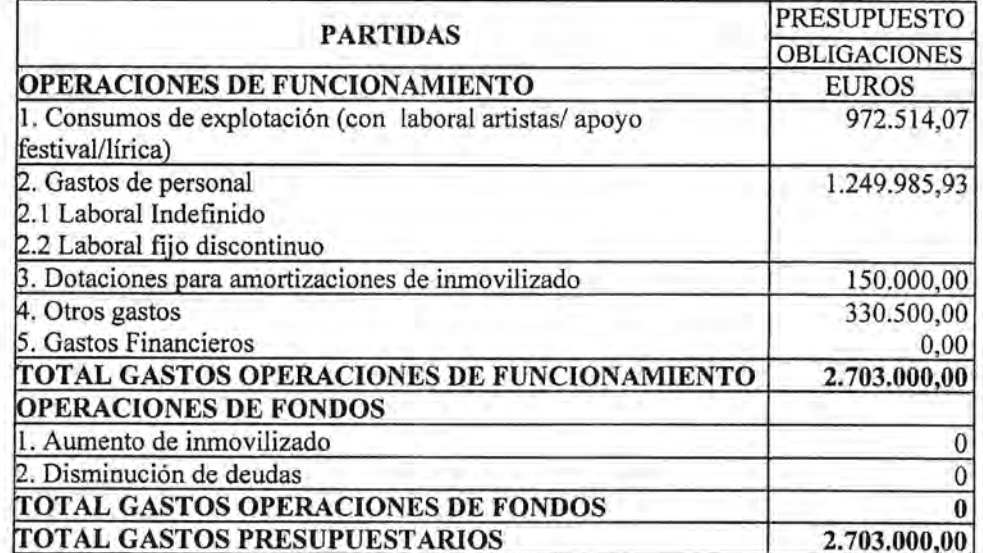

## PRESUPUESTO DE INGRESOS

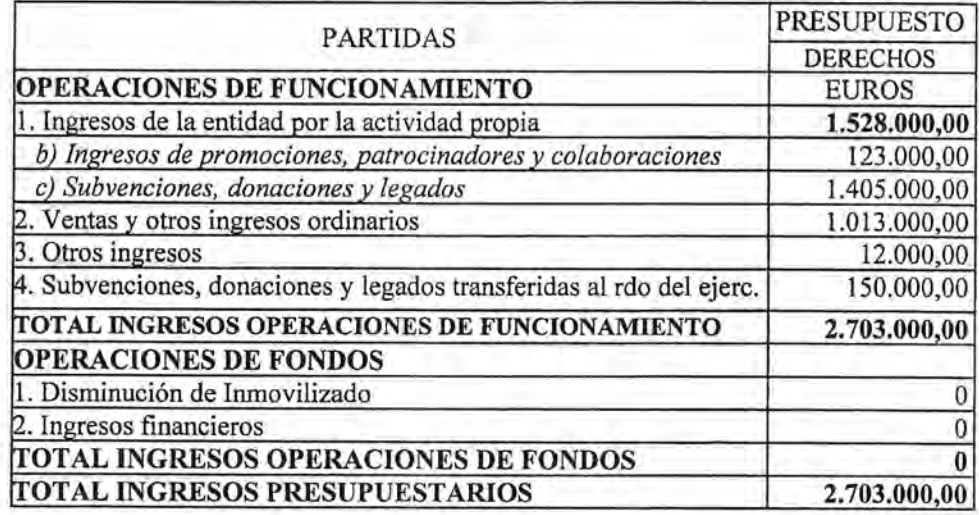

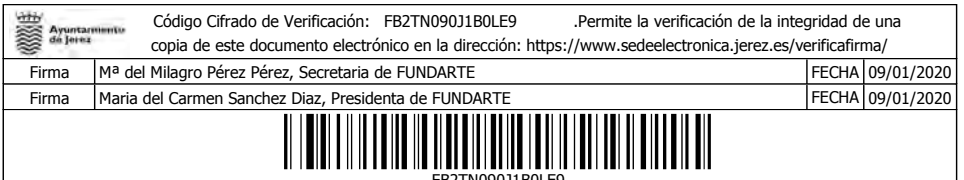

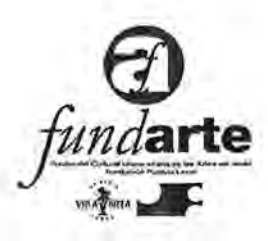

## **B. Gestión Flamenco y Festivales.**

#### 2.2.1. Presupuesto de Ingresos para 2020.

El Presupuesto de Ingresos para el año 2020 es de 460.000 .- €

Este Presupuesto queda definido, fundamentalmente, por los siguientes parámetros:

- o La aportación municipal prevista en el presupuesto Municipal es de: 280,000 €.
- o La aportación global de las Administraciones supra municipales se cifra en 30.000 € (Instituto Andaluz de Flamenco, Diputación de Cádiz, etc).

En 2020 estas cantidades son susceptibles de mejora en función de la ampliación de los programas.

- o Partiendo de los acuerdos establecidos, se prevé para 2020 unos ingresos de 50.000  $\epsilon$  en concepto de patrocinio privado (tenemos un acuerdo ya cerrado con Boom Social Media para Caló Flamenco de 30.000  $\epsilon$  y los 20.000  $\epsilon$  restantes están en negociación con más entidades).
- o La previsión de ingresos generados directamente por la actividad se presupuesta en 87.000 €.
- o También contaremos con las cesiones de espacios para bar en los conciertos y la venta de artículos promocionales de nuestra marca y conciertos. Estimamos unos ingresos por este concepto 13.000 €.

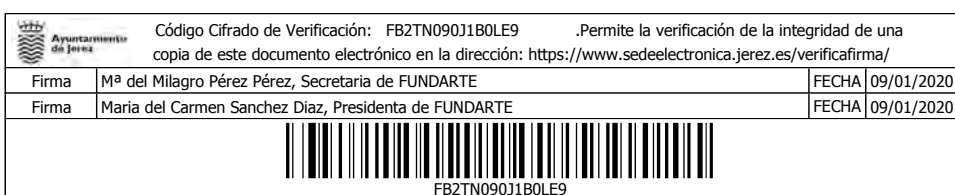

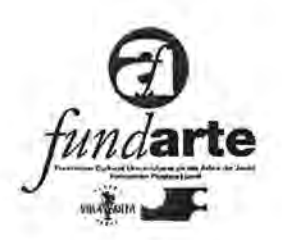

#### 2.2.2 Presupuesto de Gastos para 2020.

El Presupuesto de Gastos para 2020 se fija en 460.000  $\epsilon$ Este Presupuesto se caracteriza por:

## **ACTIVIDADES**

EDICIONES Y PRESENTACIONES: El presupuesto de 9.000  $\epsilon$  recoge los gastos:

- o Desarrollo de la marca FLAMENCO DE JEREZ, que supone  $el$ mantenimiento  $de$ las webs, flamencodejerez.info así como material publicitaria de enaras, folletos y carteleria especifica.
- o 6ª Exaltación de la Saeta con Mairena, Utrera, Málaga y Jerez. Artistas, desplazamiento, etc.

FORMACIÓN E INVESTIGACIÓN: La cantidad de 30.000  $\epsilon$  incluye:

III PREMIO INTERNACIONAL DE INVESTIGACIÓN "CIUDAD DE JEREZ" cuyo premio está patrocinado por Williams & Humbert y la logística del mismo nos corresponde, incluyendo desplazamientos y dietas del jurado, presentaciones y divulgación de las bases.

CURSOS DE FORMACIÓN del Flamenco en colaboración con la UCA y otras entidades. Están previstos Jornadas de estudio del Cante Flamenco, en colaboración con diversas entidades.

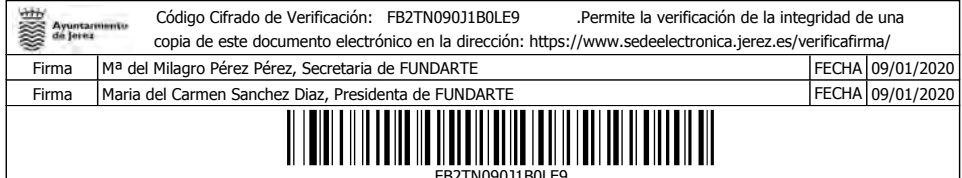

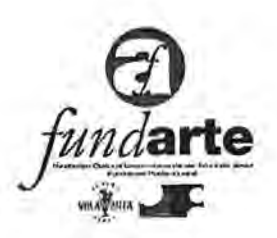

JORNADAS "LA CIUDAD, PATRIMONIO FLAMENCO DE JEREZ" con la participación como ponentes de personalidades de distintos ámbitos universitarios y mesas redondas con invitados profesionales y Artistas. Durante la noche, se celebraran conciertos con Artistas mayores, que forman parte de nuestro patrimonio.

PROGRAMA EDUCATIVO PARA ESCOLARES. En colaboración con colegios, se llevarán a cabo diferentes intervenciones. Durante este año se desarrollarán talleres transversales de Flamenco, (plástica, baile, percusión, escritura, etc) en colegios que desembocarán en el 3º Festival KRIATURA a desarrollar en el mes de octubre

**EXPOSICIONES**, la cantidad de 11.000  $\epsilon$ , servirá para la realización de exposiciones relacionadas con el flamenco durante todo el año en diferentes espacios de la Ciudad.

Asimismo, en colaboración con la Escuela de Arte, se están elaborando diferentes intervenciones, en las que aportamos materiales y gastos de colocación de los elementos. También será importante, la atención expositiva en la Fiesta de la Bulería.

AUDIOVISUALES. El apartado audiovisual, es de los más importantes para la provección de nuestras actividades. Los 12.000  $\epsilon$  se emplearan en:

Puesta en funcionamiento de www.flamencodejerez.tv, que estará integrado en la web flamencodejerez.info. Este canal contará con amplios archivos documentales históricos y grabaciones recientes, junto a posibilidades de transmisiones en directo, para todo el mundo, de actividades de Flamenco de nuestra Marca. En este año pretendemos llegar a hacer bilingüe las plataformas.

En este presupuesto, incluimos también, las ediciones de: CD "SAETAS FLAMENCAS DE JEREZ.

DVD "MANIFIESTO FLAMENCO 2019"

CD "FERIA DE CABALLO POR BULERIAS 2020".

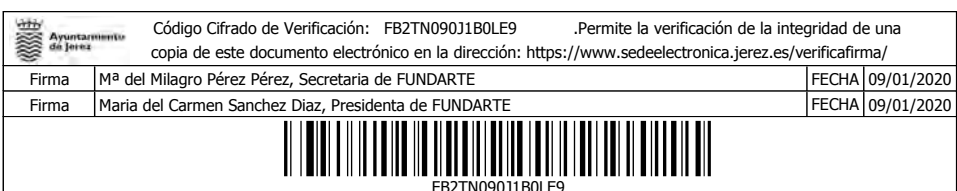

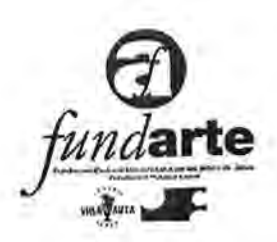

CDS históricos de Artistas de Jerez Desarrollo el archivo de Artistas flamencos de Jerez

#### PRIMAVERA FLAMENCA,

15.000 €, en Primavera: se realiza un ciclo llamado "PROPUESTAS FLAMENCAS DE JEREZ" que incluye conciertos de presentaciones de discos, editado por Artistas de Jerez y espectáculos de pequeño formato. Estos conciertos son coproducciones con aportaciones en publicidad y material técnico.

CICLO VERANO: "CALÓ FLAMENCO" (Del 4 de Julio al 22 de agosto)

FESTIVAL DE ÑA GITARRA FLAMENCA" se celebra en diferentes espacios de la ciudad y culmina con una gala en los Claustros de Santo Domingo el 4 de julio, se realiza en coproducción en con entidades privadas. Nuestra participación incluye contrataciones de Artistas, infraestructura y publicidad.

**NOCHES** DE Y **VIERNES FLAMENCOS** BOHEMIA (Encuentro Flamencos). Son 10 conciertos que tienen lugar en el Patio de San Fernando del Alcázar de Jerez, con aforo de 1.200 espectadores- Presupuesto 90.000 .- $\epsilon$ 

Los Artistas, en algunos casos actúan mediante contratos de coproducción, en otros, son directamente contratados por Fundarte, dado el interés de su presencia en Jerez y SGAE. Difusión y promoción del evento, cartelería, medios de comunicación y redes sociales.

Infraestructura y logísitca Patio de San Fernando:

Infraestructura del espacio (escenario, aseos, camerinos taquilla, generadores, elementos de seguridad (extintores, señalización, luces de emergencia, etc.) Gestión de permisos de seguridad y legalización de las actividades.

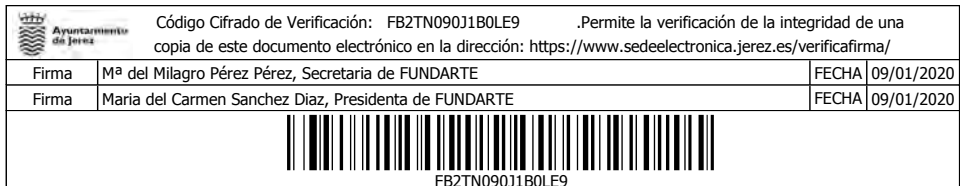

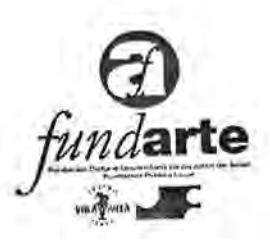

- Contratación de Servicios de seguridad, y atención medica.
- · Equipo técnicos de sonido y luces, así como elementos de escenario (atrezos y alquiler de instrumentos musicales).

MIMA Programa de Músicas Improvisadas en el Museo Arqueológico.

Con un presupuesto de 5.000 € se celebra durante los 4 miércoles del mes de Julio en el patio Saris Siduna. Son actuaciones de músicos virtuosos de diferentes instrumentos (este año se dedica al Flamenco). El presupuesto incluye el montaje de escenario y material técnico) contratación de Artistas, SGAE y publicidad.

## "53 FIESTA DE LA BULERIA DE JEREZ".-

Este acontecimiento musical es, probablemente, el más relevante de los que se celebran en Jerez y con mayor proyección nacional e internacional. Por tercer año consecutivo y coincidiendo con su 51 aniversario, se le cambio el formato, dirigiéndolo hacia Festival, pasando su duración de un día a una semana, Se incluyen actividades formativas, dinamización en la calle, exposiciones y conciertos.

La mayor parte del presupuesto previsto de 180.000 € se destina a los 3 días grandes de concierto, que se celebran en la Alameda Vieja.

El programa 2020, comprende:

Jueves 20, FIESTA DE LA BULERIA JOVEN. Viernes, 21 FIESTA DE LA BULERIA DE JEREZ CON PARIS. Sábado, 22. LA FIESTA DE LA BULERIA DEDICADA AL BARRIO DE SAN MIGUEL

 $\mathcal{L}$ 

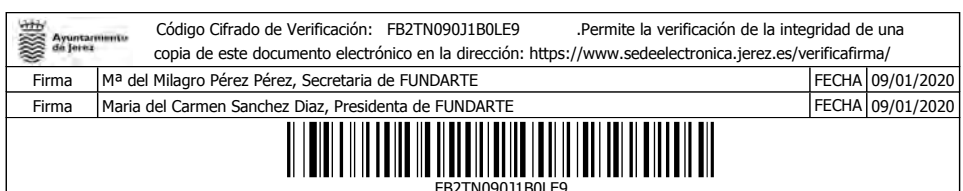

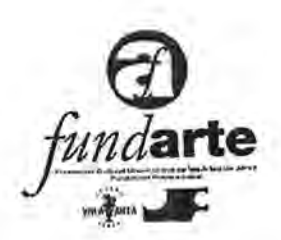

El presupuesto se divide en tres partes:

1.- Infraestructura y equipamientos, la conversión de una alameda en sala de conciertos, con un aforo para cada día de 2.400 espectadores, supone cerramiento del recinto, alquileres de servicios, acomodación y seguridad para el público y los Artistas. Incluyendo escenario y materiales técnicos. Este apartado puede suponer en torno a 55.000 €.

2.- El segundo gasto importante supone la contratación de los Artistas y personal técnico, entre los tres días participan cerca de 50 Artistas más sus respectivos equipos técnicos. Aquí podemos hablar de 100.000 €.

3.- La otra partida importante es la promoción y difusión de un evento de estas características que pretende atraer a 7.200 espectadores para los conciertos y otros 1.000 para las actividades paralelas. La cantidad destinada a este concepto es de 25.000 €.

#### **OTOÑO FLAMENCO**

FESTIVAL KRIATURAS por 15.000.-€.

Colaboración y apoyo para la III edición del Festival Internacional de Flamenco para niños. Este año en formato de coproducción con los promotores daneses.

FLAMENCO Y VENDIMIA. Coincidiendo con las Fiestas de la Vendimia, se realizara un ciclo de actividades vinculando a las labores propias de las viña y la elaboración del vino, destacando la natural vinculación de esas tareas con el Flamenco.

En diferentes espacios, el público podrá asistir a la comunión del trabajo de vino y el Flamenco, con un formato actual de interrelación entre el público, los artistas y el medio. Las actuaciones serán originales y creadas expresamente cada una para la ocasión.

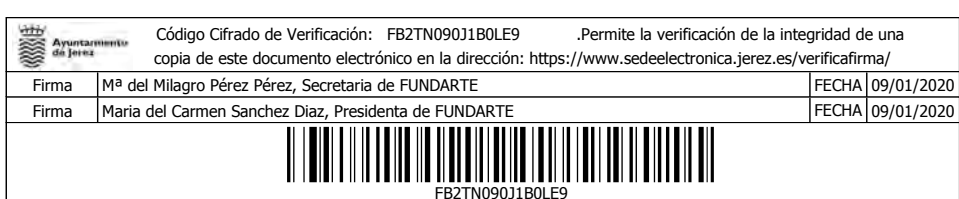

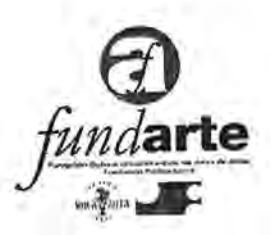

Para esta actividad tenemos presupuestados 20.000 €, cuya mayor partida, será para la creación de los espectáculos y la infraestructura necesaria para su realización. También contaremos con el apartado publicitario.

## DIA DEL FLAMENCO. Presupuesto 10.000 €

El 16 de Noviembre se celebra cada año desde su proclamación por la UNESCO, el Flamenco como Patrimonio Inmaterial de la Humanidad. En torno a esa fecha, se celebran diferentes acontecimientos en la Ciudad. Flasmob de las Academias Locales, Manifiesto del Flamenco)

En el 2020 contaremos con la VI Jornadas de estudio del Cante de Jerez de la UCA

Entrega del I Premio Internacional de Investigación del Flamenco "Ciudad de Jerez".

Lectura del Manifiesto Flamenco, que se celebra cada año, por una destacada persona de Jerez, vinculada al Flamenco.

Se hará entrega del 2º PREMIO A LA AFICION DE JEREZ.

Programa de Otoño Flamenco" en Peñas.

Para los gastos de logística, promoción y atenciones que conllevan estas actividades, se empleará la cantidad presupuestada.

#### **ZAMBOMBA BIC**

Del 1 al 25 de Diciembre, se celebra en nuestra ciudad las ZAMBOMBAS.

Esta actividad, unida a Arcos, fue proclamada como BIEN la JUNTA DE DE INTERÉS CULTURAL por ANDALUCÍA.

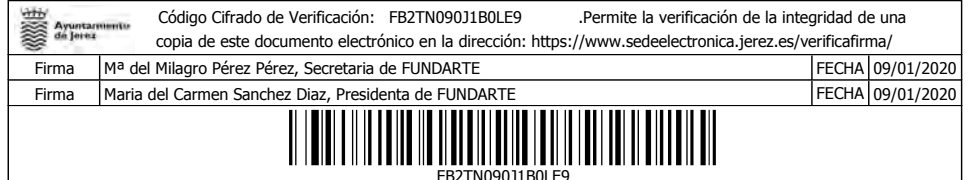

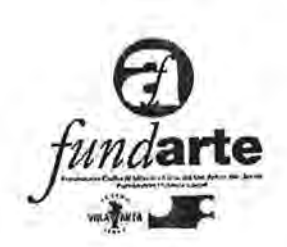

Desde su proclamación, cada año se celebra el nombramiento con una ZAMBOMBA, que sirve de referente de la citada actividad. Con grupos tradicionales de calidad y un entorno referencial como es el patio del Misterio de Jerez en los Jardines de la Atalaya.

El presupuesto previsto de 7.000 € se utiliza para infraestructura y adecuación del espacio, contrataciones artísticas, difusión atenciones a los numerosos invitados venidos de toda Andalucía.

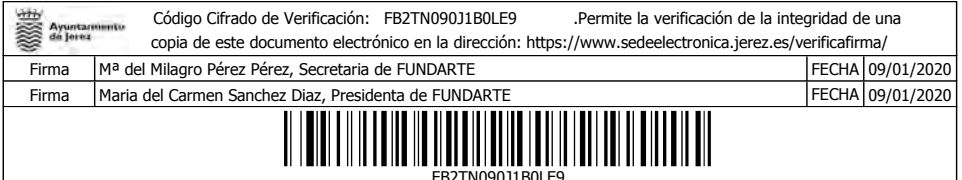

 $\sim$ 

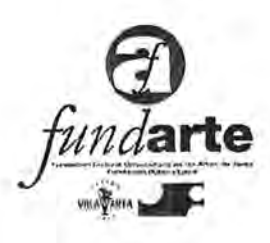

## PRESUPUESTO FLAMENCO Y FESTIVALES

# Ejercicio 2020

## PRESUPUESTO DE GASTOS

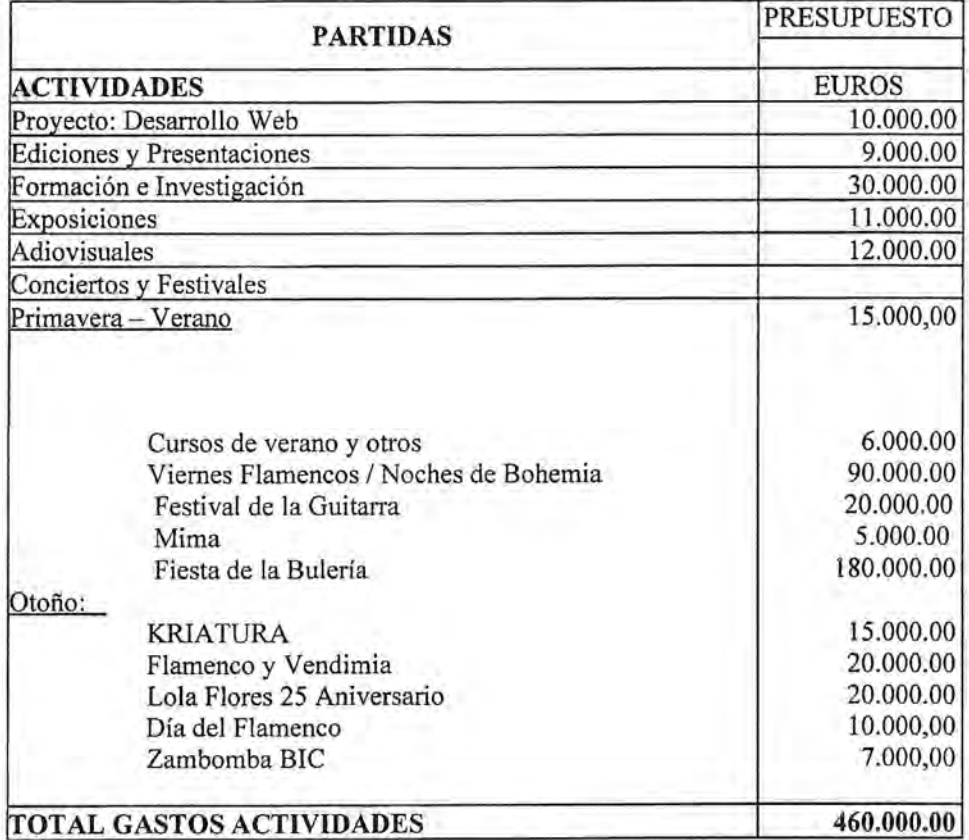

### PRESUPUESTO DE INGRESOS

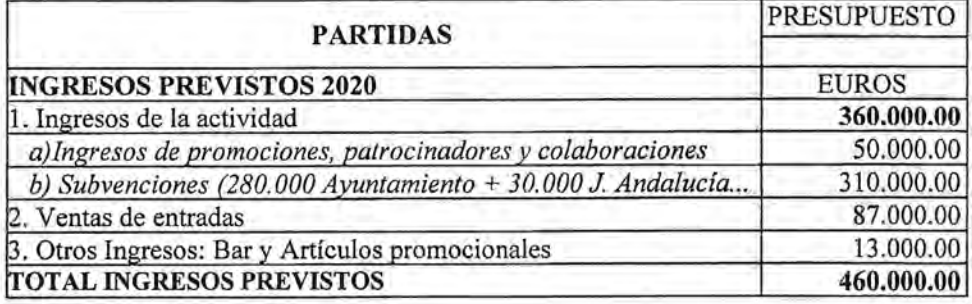

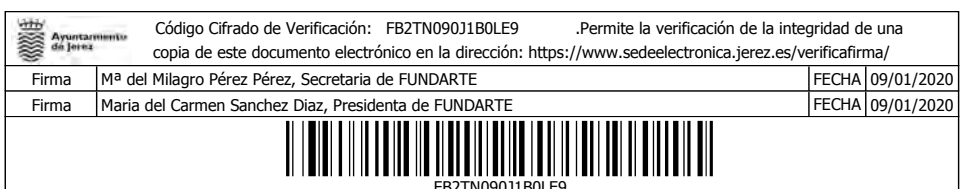

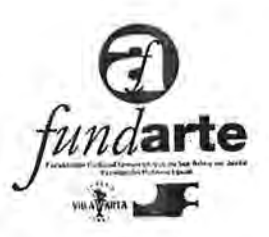

# **PRESUPUESTO FUNDARTE**

# Ejercicio 2020

## PRESUPUESTO DE GASTOS

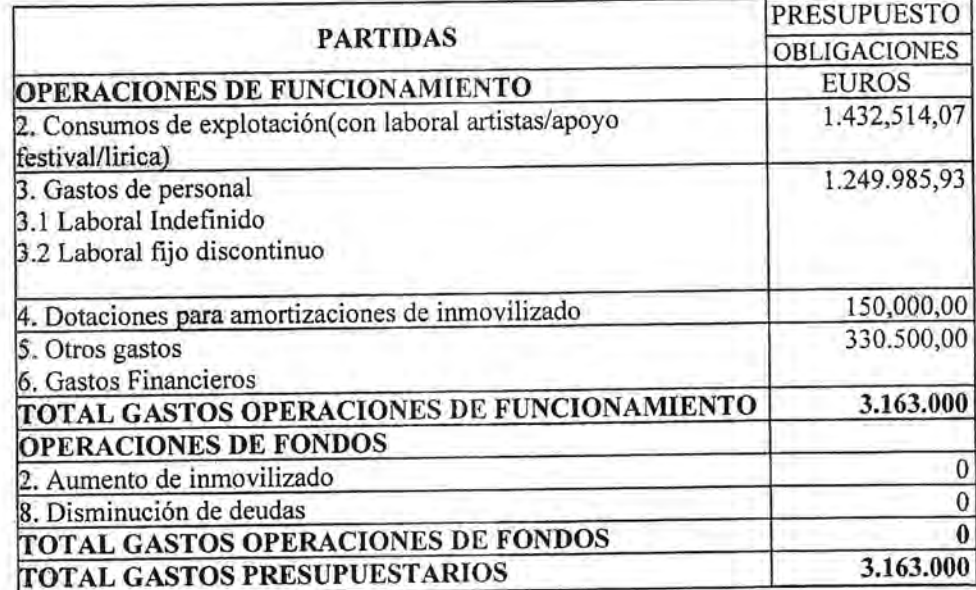

## PRESUPUESTO DE INGRESOS

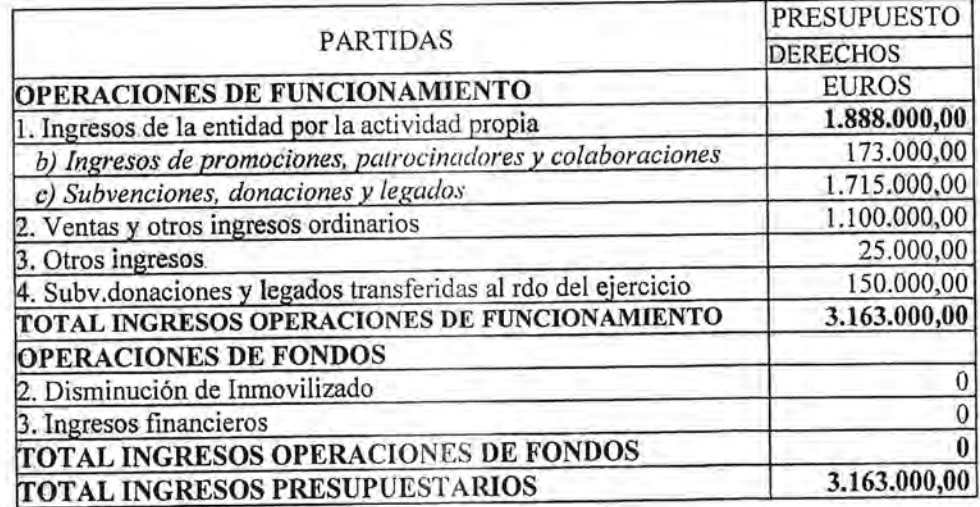

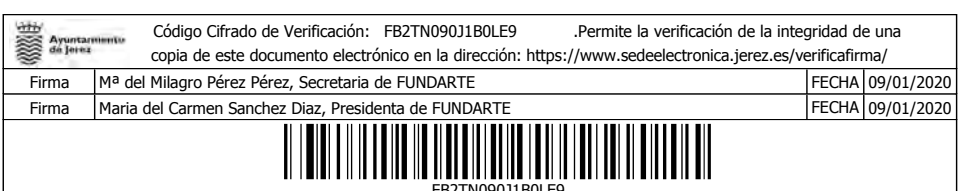